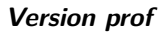

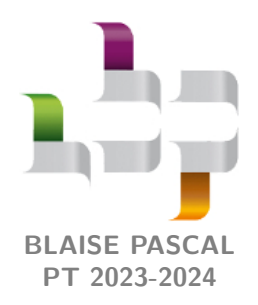

**Cours 18 – Électromagnétisme Version prof**

# **Retour sur les phénomènes d'induction**

# **Plan du cours**

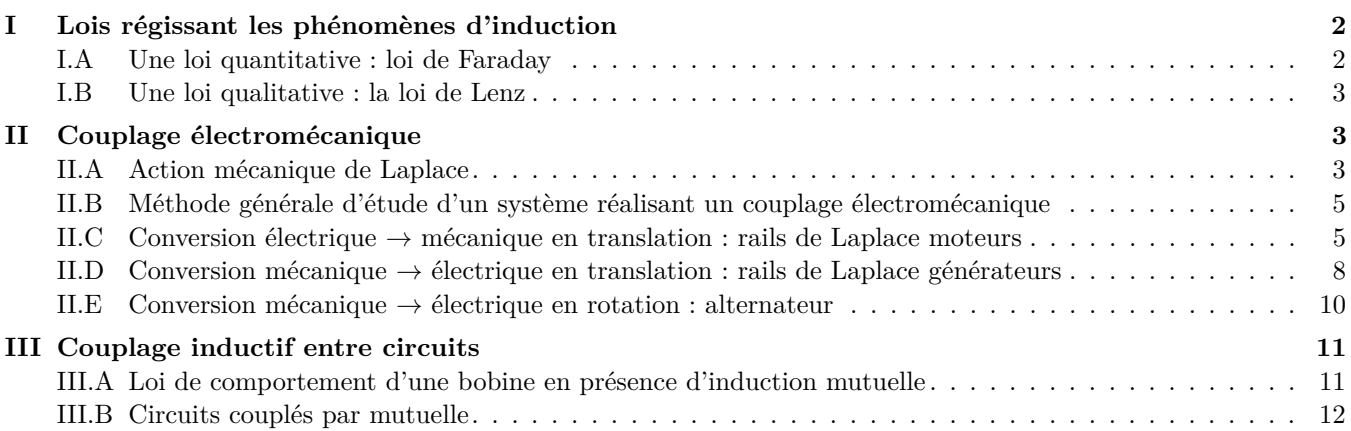

# **Au programme**

Ce cours n'est constitué que de révisions de PTSI, dont le programme est reproduit aux dernières pages de ce poly. S'agissant d'un cours de rattrapage/révision, il est nécessairement plus concis qu'un cours en première intention, et j'ai été obligé de passer sous silence certains aspects et certains exemples.

# **Ces cinq dernières années au concours**

- *▷* Écrit : épreuve A 2018, 2022 et 2023.
- *▷* Oral : de temps en temps.

L'induction électromagnétique est un phénomène découvert par Michael Faraday vers 1830, selon lequel le mouvement d'un circuit dans un champ magnétique ou la variation temporelle du flux magnétique au travers d'un circuit peuvent provoquer l'apparition d'un courant au sein de ce circuit. Ce phénomène a de multiples applications à toutes les échelles de la vie quotidienne : alternateurs des centrales électriques, moteur électrique, transformateur, hautparleur, plaques à induction, identification RFD pour une carte de transport en commun ou le paiement sans contact, chargeurs sans fil, etc.

L'étude générale des phénomènes d'induction est complexe, et repose nécessairement sur la prise en compte exhaustive des équations de Maxwell. Conformément au programme de CPGE, nous nous limiterons aux deux cas limites les plus simples :

*▷* un conducteur en mouvement dans un champ magnétique uniforme et stationnaire, appelé *cas de Lorentz* ;

*▷* un conducteur immobile placé dans un champ magnétique variable, appelé *cas de Neumann*.

Bien sûr, il ne s'agit que de deux cas limites, et toutes les situations intermédiaires existent également.

**Rappel préalable :** règle de la main droite.

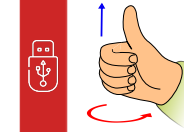

R

 $(R)$ 

र्षि

Q

Le sens d'orientation positive du contour (ici du circuit) étant donné par le sens d'enroulement des doigts, le sens du vecteur normal est donné par la direction dans laquelle pointe le pouce ... et réciproquement.

# **I - Lois régissant les phénomènes d'induction**

# <span id="page-1-1"></span><span id="page-1-0"></span>**I.A - Une loi quantitative : loi de Faraday**

Comme son nom l'indique, la loi de Faraday est la traduction intégrale de l'équation (locale) de Maxwell-Faraday, le passage de l'une à l'autre se faisant grâce au théorème de Stokes (cf. cours de PT sur le champ magnétique).

Les variations de flux magnétique au travers d'un circuit fermé

se modélisent électriquement par l'ajout d'un générateur induit dans le circuit,

dont la **force électromotrice (fém) induite** *e* est reliée au flux magnétique Φ au travers du circuit par

$$
e = -\frac{\mathrm{d}\Phi}{\mathrm{d}t} \qquad \text{avec} \qquad \Phi = \iint_{\text{circuit}} \vec{B} \cdot \vec{\mathrm{d}}\vec{S}
$$

Le vecteur  $\overrightarrow{dS}$  est orienté par la règle de la main droite par rapport au sens conventionnel du courant, et la fém induite *e* est orientée en convention générateur par rapport à *i*.

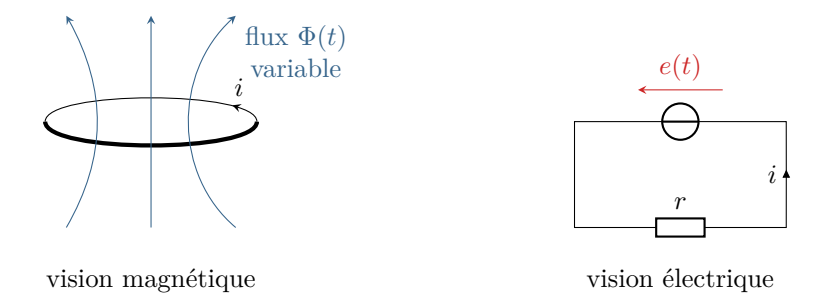

Le générateur induit est un modèle équivalent, dont on peut voir et mesurer les conséquences (mise en mouvement d'une partie mobile, courant induit, etc.) mais dont la fém n'est pas toujours directement mesurable.

**Attention !** Le respect des conventions d'orientation est crucial pour la bonne mise en équation d'un problème d'induction. Ainsi, la première étape dans tout exercice consiste à flécher le sens conventionnel du courant ... tout en se rappelant qu'il ne s'agit que d'un sens conventionnel, l'intensité pouvant être algébrique.

> **Remarque :** Une hypothèse de circuit fixe est nécessaire pour passer de l'équation de Maxwell-Faraday à la loi de Faraday, ce qui explique l'existence d'exceptions à la loi de Faraday. Les traiter dans une approche purement électromagnétique est possible mais trop technique à notre niveau : on utilise alors la conservation de la puissance,

$$
\mathcal{P}_{Laplace} + ei = 0,
$$

que nous évoquerons par la suite.

CC BY-NC-SA

# <span id="page-2-0"></span>**I.B - Une loi qualitative : la loi de Lenz**

 $\overline{\mathfrak{P}}$ 

Par leurs conséquences, les phénomènes d'induction tendent à atténuer leurs causes.

En pratique, la cause est toujours la variation du flux magnétique au travers du circuit, les phénomènes d'induction tendant à atténuer ces variations de flux. Qualitativement, le flux est le produit du champ magnétique par la surface du circuit :

- *▷* si les variations de flux sont dues à des variations temporelles du champ magnétique, alors le champ magnétique induit (champ créé par le courant induit) va s'opposer à ces variations ;
- *▷* si les variations de flux sont dues à un mouvement du circuit qui fait varier sa surface, alors la force de Laplace induite (créée par le courant induit) va freiner ce mouvement.

#### **Application 1 : Sens du courant induit par le mouvement d'un aimant**

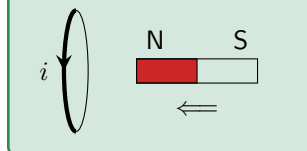

Considérons la situation schématisée ci-contre, où un aimant est progressivement rapproché d'une spire. Déterminer le signe de *i* (ou de manière équivalente le sens réel du courant) lors de l'opération.

<span id="page-2-3"></span>**Correction —** L'aimant est approché de la spire, ce qui augmente le champ magnétique vu par la spire et donc le flux magnétique au travers de la spire, voir figure [1.](#page-2-3) Ainsi, pour diminuer ces variations de flux<sup>[1](#page-2-4)</sup>, le champ magnétique induit s'oppose au champ extérieur. Par la règle de la main droite, on en déduit que le sens du courant induit est identique au sens conventionnel. On a donc *i*ind *>* 0 au cours de l'expérience ... et bien sûr nul avant et après lorsque l'aimant est immobile.

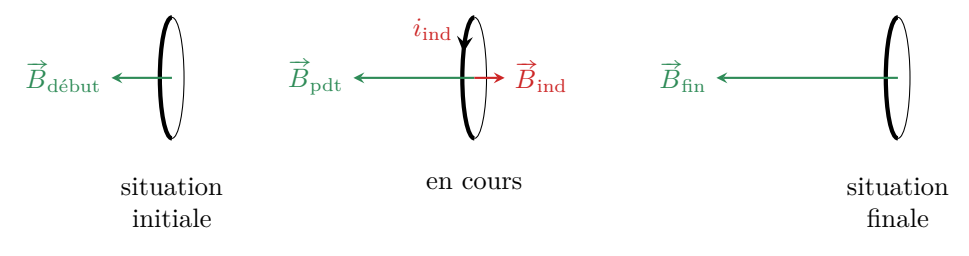

**Figure 1** – **Courant induit dans une spire par le mouvement d'un aimant.**

# **II - Couplage électromécanique**

<span id="page-2-1"></span>On étudie dans cette seconde partie le cas limite où le champ magnétique est stationnaire, uniforme à l'échelle du circuit, mais où le circuit est en mouvement : on parle de **couplage électromécanique**, c'est-à-dire de couplage entre les phénomènes électriques et les phénomènes magnétiques.

# <span id="page-2-2"></span>**II.A - Action mécanique de Laplace**

Du point de vue mécanique, ce couplage se traduit par l'apparition d'une action mécanique de Laplace ressentie par la portion de circuit en mouvement.

On appelle **action de Laplace** l'action mécanique exercée par un champ magnétique sur un circuit électrique parcouru par un courant d'intensité *i*.

<span id="page-2-4"></span><sup>1.</sup> Ce qui n'est pas la même chose que de diminuer le flux !

#### • **Force de Laplace élémentaire**

R !

<u>ြ</u><br>ဖြစ်

Q

Un tronçon de fil élémentaire de longueur d*ℓ* parcouru par un courant *i* placé dans un champ #"*<sup>B</sup>* subit une force (élémentaire) appelée **force de Laplace** (élémentaire)

$$
\mathrm{d}\overrightarrow{F}_{\text{Lapl}} = i \, \overrightarrow{\mathrm{d}\ell} \wedge \overrightarrow{B},
$$

où le vecteur #"d*<sup>ℓ</sup>* est de même direction que le fil et orienté dans le sens de *<sup>i</sup>*.

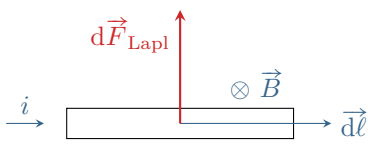

La force de Laplace est la résultante des forces de Lorentz subies par les porteurs de charge.

**Attention !** Le vecteur  $\vec{d\ell}$  doit être orienté dans le sens conventionnel du courant pour que l'expression soit valable : en induction, il est toujours essentiel de commencer par orienter le circuit avant tout calcul !

**Attention !**  $\vec{B}$  représente ici uniquement le champ extérieur, **PAS** le champ créé par le fil lui-même.

Pour calculer la force de Laplace résultante sur une portion macroscopique de circuit située entre deux points *M*<sup>1</sup> et *M*2, il suffit de sommer les forces de Laplace élémentaires subies par chaque portion de circuit, soit

$$
\overrightarrow{F}_{\rm L}=\int_{\widehat{M_1M_2}}i\overrightarrow{\rm d}\overrightarrow{\ell}\wedge\overrightarrow{B}\,.
$$

#### • **Force de Laplace subie par un circuit fermé indéformable**

Si le circuit est indéformable et entièrement soumis à un champ uniforme, alors

$$
\overrightarrow{F}_{\rm L} = \int_{\rm circuit} i\overrightarrow{\rm d} \overrightarrow{\ell} \wedge \overrightarrow{B} = i \left(\int_{\rm circuit} \overrightarrow{\rm d} \overrightarrow{\ell} \right) \wedge \overrightarrow{B} = \overrightarrow{0}
$$

car l'intégrale est nulle puisque le circuit revient à son point de départ. Cela ne veut pas dire pour autant qu'il n'y pas d'action de Laplace, mais il s'agit d'un couple plutôt que d'une force.

#### • **Couple de Laplace**

<span id="page-3-0"></span>**Un exemple pour comprendre :** Considérons un cadre  $MNPQ$  rectangulaire rigide, voir figure [2,](#page-3-0) parcouru par un courant *i*, susceptible de tourner autour de l'axe  $(Oz)$ . On note  $\vec{n}$  la normale orientée du cadre. Ce cadre est un courant *i*, susceptible de tourner autour de l'axe ( $Oz$ ). On note *n* la normale orientee de plongé dans un champ  $\vec{B} = B\vec{e}_x$ , perpendiculaire à l'axe ( $Oz$ ), uniforme à l'échelle du cadre.

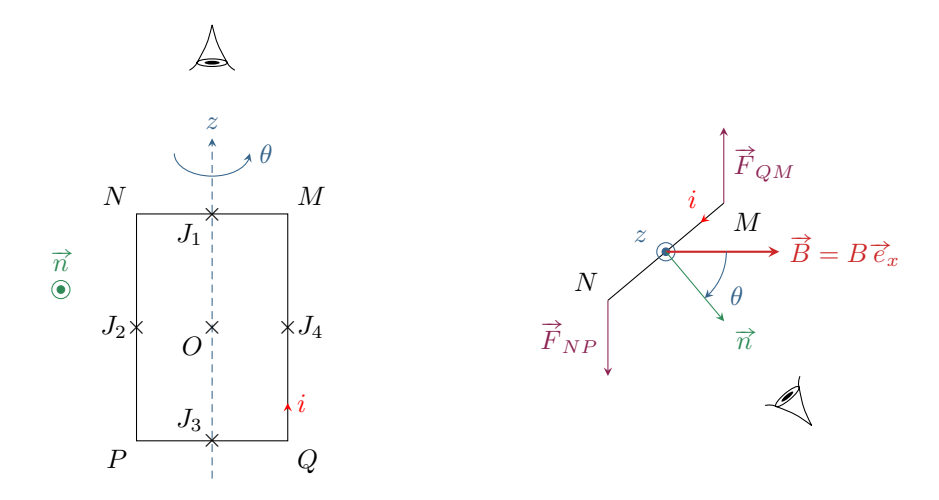

#### **Figure 2** – **Cadre rectangulaire plongé dans un champ uniforme.** Les yeux indiquent l'angle sous lequel le circuit est observé.

La résultante des forces de Laplace subies par le cadre est nul, mais comme leur point d'application sur chacun des côtés du cadre est différent alors le moment des actions de Laplace est non nul :

*<sup>▷</sup>* sur les côtés *MN* et *P Q*, les points d'application *J*<sup>1</sup> et *J*<sup>2</sup> de la force de Laplace résultante sur le côté du cadre passe par l'axe de rotation, son moment est donc nul ;

*▷* en revanche, sur les côtés *NP* et *QM*, on constate en traçant les forces que leur bras de levier est non nul, et le schéma montre bien qu'il en résulte un moment subi par le cadre.

Il est possible de calculer explicitement le moment résultant, mais le calcul est un peu fastidieux et n'aide pas à comprendre le résultat ni sa généralisation, que l'on admet.

**Généralisation :** l'approche qualitative précédente se généralise à un circuit de forme quelconque.

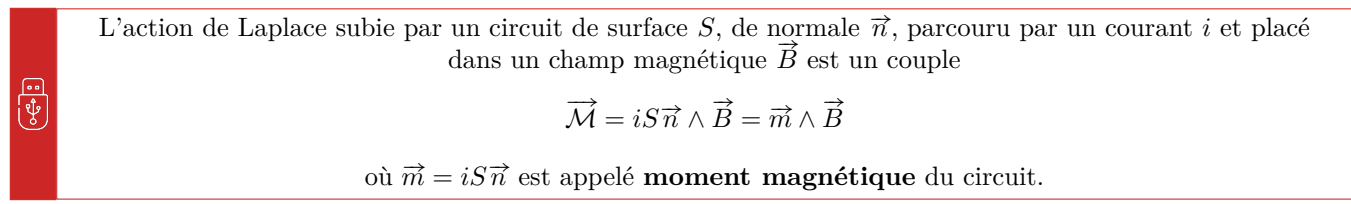

L'expression se généralise à un aimant, qui peut lui aussi être caractérisé par son moment magnétique ... même s'il n'y a pas d'intensité électrique dans un aimant.

#### <span id="page-4-0"></span>**II.B - Méthode générale d'étude d'un système réalisant un couplage électromécanique**

Le système couplant deux domaines différents, l'approche est nécessairement double et implique aussi bien la mécanique que l'électricité. Le comportement du système est ainsi régi par deux équations différentielles couplées, *▷* une **équation mécanique**, obtenue en appliquant le théorème de la résultante cinétique (translation) ou du

moment cinétique (rotation) aux parties en mouvement du système ;

*▷* une **équation électrique**, obtenue en appliquant la loi des mailles au circuit électrique équivalent.

Du côté mécanique, le couplage apparaît dans l'action de Laplace qui implique le courant, et du côté électrique il transparaît dans la fém induite qui dépend de la vitesse (éventuellement vitesse angulaire) des parties mobiles.

**i** in Attention ! L'expression de la force électromotrice induite et de la force de Laplace dépendent de convention sur le sens du courant : la première étape de tout exercice d'induction est d'orienter le courant !

# <span id="page-4-1"></span>**II.C - Conversion électrique** → **mécanique en translation : rails de Laplace moteurs**

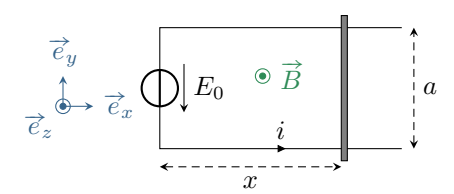

Considérons un système de rails de Laplace séparés d'une distance *a* et Considerons un systeme de rails de Laplace separes d'une distance *a* et soumis à un champ magnétique extérieur  $\vec{B} = B \vec{e}_z$ . L'ensemble possède une résistance électrique *r*. Ce système est utilisé en fonctionnement moteur : un générateur impose une tension *E*0, ce qui met en mouvement la tige initialement immobile. Il réalise donc une conversion d'énergie électrique en énergie mécanique.

#### • **D'abord, on oriente le courant**

Et ça se fait sur le schéma ! Ici, on choisit « naturellement » le sens qui oriente le générateur en convention générateur. Si le sens réel du courant coïncide avec le sens choisi, alors il est positif, sinon il est négatif ... et comme tout est algébrique ça ne change rien.

### • **Équation mécanique**

Compte tenu de l'orientation (conventionnelle) de l'intensité dans le système, l'élément de longueur  $\overline{d}\ell$  sur la tige mobile est orienté selon  $+\vec{e}_y$ . Ainsi, la force de Laplace vaut

$$
\vec{F}_{\rm L} = \int_{\rm tige} i \, d\vec{\ell} \wedge \vec{B} = i \int_{\rm tige} d\ell \, \vec{e}_y \wedge B \, \vec{e}_z = iB \int_{\rm tige} d\ell \, \vec{e}_x \qquad \text{soit} \qquad \boxed{\vec{F}_{\rm L} = iaB \, \vec{e}_x \, .}
$$

L'orientation positive conventionnelle du circuit, c'est-à-dire concrètement le sens du d $\ell$ , coïncide toujours avec le sens *conventionnel* du courant ... et ce quel que soit le sens *réel* du courant.

Appliquons le théorème de la résultante cinétique à la tige mobile dans le référentiel terrestre  $R$  considéré galiléen. Les rails sont implicitement supposés horizontaux, le poids  $\vec{P}$  de la tige est donc compensé par une force de réaction normale  $\vec{N}$ , et les frottements sont négligés. Par conséquent,

$$
m\frac{\mathrm{d}\,\vec{v}}{\mathrm{d}t} = \vec{F}_{\mathrm{L}} + \vec{P} + \vec{X}
$$

et en projection sur  $\vec{e}_x$ ,

$$
m\frac{\mathrm{d}v_x}{\mathrm{d}t} = iaB.
$$

Cette équation est appelée **équation mécanique du système**.

#### CC BY-NC-SA

र्पृ

M !

 $M$ 

R

 $(M)$ 

R

 $(M!$ 

 $(M!$ 

<span id="page-5-0"></span> $\overline{\Psi}$ 

M

Compte tenu de l'orientation conventionnelle de *i*, le vecteur normal au circuit est  $+\vec{e}_z$  par règle de la main droite, donc le flux magnétique vaut

$$
\Phi = \iint \vec{B} \cdot dS \vec{e}_z = +Bax \, .
$$

En plus de fixer le sens de  $\overline{d\ell}$ ,

... et ce quel que soit le sens réel du courant.

le sens conventionnel de l'intensité fixe par règle de la main droite le sens du vecteur normal au circuit R  $\overline{\mathfrak{P}}$ 

D'après la loi de Faraday,

$$
e_{\text{ind}} = -\frac{\mathrm{d}\Phi}{\mathrm{d}t} = -aBv_x \,.
$$

Le schéma électrique équivalent contient le générateur extérieur *E*0, un générateur équivalent *e*ind et la résistance *r* du système, voir figure [3.](#page-5-0)

> Le générateur induit doit obligatoirement être orienté en convention générateur pour que sa fém soit donnée par la loi de Faraday.

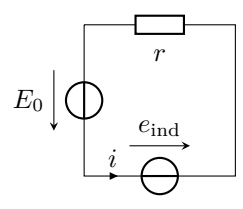

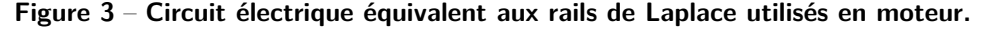

D'après la loi des mailles, on en déduit

$$
E_0 + e_{\text{ind}} = ri \qquad \text{soit} \qquad \boxed{E_0 - aBv_x = ri}.
$$

Cette équation est appelée **équation électrique** du système.

#### • **Découplage des équations**

Les deux équations impliquent à la fois la vitesse  $v_x$  et le courant *i*, qui sont deux grandeurs inconnues. Pour la résolution, il faut *découpler* les équations, c'est-à-dire séparer *v<sup>x</sup>* et *i*.

*▷* Expression de la vitesse : À partir de l'équation électrique, on obtient

$$
i = \frac{E_0}{r} - \frac{aB}{r}v_x
$$

et en reprenant l'équation mécanique on en déduit

$$
m\frac{\mathrm{d}v_x}{\mathrm{d}t} = \frac{E_0 aB}{r} - \frac{(aB)^2}{r}v_x
$$

ce qui s'écrit sous la forme

$$
\frac{dv_x}{dt} + \underbrace{\frac{(aB)^2}{mr}}_{=1/\tau} v_x = \frac{E_0 aB}{mr}
$$

Les solutions de cette équation sont de la forme

$$
v_x(t) = A e^{-t/\tau} + \frac{E_0}{aB}
$$

et avec la condition initiale

$$
v_x(0) = 0 = A + \frac{E_0}{aB} \quad \text{d'où} \quad A = \frac{E_0}{aB}.
$$

On en déduit finalement

$$
v_x(t) = \frac{E_0}{aB} \left( 1 - e^{-t/\tau} \right).
$$

CC BY-NC-SA

*▷* Expression de l'intensité : D'après l'équation électrique,

$$
v_x = \frac{E_0}{aB} - \frac{r}{aB}i
$$

donc en injectant dans l'équation mécanique

$$
-m\frac{r}{aB}\frac{\mathrm{d}i}{\mathrm{d}t} = iaB
$$

ce qui s'écrit sous la forme

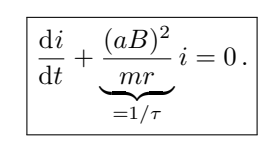

Le temps caractéristique *τ* est intrinsèque au système, et indépendant de la grandeur couplée considérée.

La condition initiale est en revanche plus difficile à obtenir : il est clair que la vitesse est initialement nulle, mais le courant dépend du générateur, ce qui est moins immédiat à analyser. Le plus simple est souvent d'utiliser l'une des deux équations, électrique ou mécanique, avec la condition initiale « évidente » pour en déduire l'autre. Ici, d'après l'équation électrique appliquée à l'instant initial où la tige est immobile,

$$
i(0) = \frac{E_0}{r} - \frac{aB}{r}v_x(0) = \frac{E_0}{r}
$$

On en déduit

र्पृ

$$
i(t) = \frac{E_0}{r} e^{-t/\tau}.
$$

#### • **Conservation de la puissance lors de la conversion électro-mécanique**

La puissance mécanique algébrique fournie par la force de Laplace vaut

$$
\mathcal{P}_{\mathcal{L}} = \vec{F}_{\mathcal{L}} \cdot \vec{v} = iaBv_x \, .
$$

De même, la puissance électrique algébrique fournie par le générateur induit vaut

$$
\mathcal{P}_{\rm ind}=e_{\rm ind}\,i=-iaBv_x\,.
$$

Ces deux puissances sont opposées : la conversion électro-mécanique de puissance est parfaite. Ici, le sens du courant est a priori imposé par le générateur *E*0, donc *i >* 0, P<sup>L</sup> *>* 0 et Pind *<* 0 : la puissance électrique prélevée est intégralement restituée sous forme de puissance mécanique.

#### **Conservation de la puissance lors de la conversion électro-mécanique :**

La puissance mécanique P<sup>L</sup> fournie par les actions de Laplace et la puissance électrique fournie par le générateur induit sont toujours exactement opposées,

 $P_{L} + e_{ind} i = 0$ .

Cette relation traduit le fait que la conversion électro-mécanique est parfaite.

Elle est toujours valable, et permet de calculer efficacement la fém induite dans des situations où la loi de Faraday ne s'applique pas.

**Remarque :** Le fait que la conversion électromécanique soit parfaite ne signifie pas qu'il n'y a pas de pertes dans les systèmes réalisant cette conversion, mais que ces pertes sont ou bien purement mécaniques, ou bien purement électriques, mais pas dans la conversion entre les deux.

#### • **Bilan de puissance global**

Réaliser un bilan de puissance demande de réaliser un bilan de puissance mécanique, en multipliant l'équation mécanique par la vitesse, et un bilan de puissance électrique, en multipliant l'équation électrique par l'intensité. En effet, l'équation mécanique implique des forces, or une puissance est le produit d'une force par une vitesse ; et l'équation électrique implique des tensions, or une puissance est le produit d'une tension par une intensité. On combine ensuite les deux par élimination du terme de couplage électromécanique.

र्षु

R

M

 $(M)$ 

**Remarque :** Dans le cas d'un système en rotation, l'équation mécanique implique des moments et il faut alors multiplier par la vitesse angulaire pour obtenir une puissance.

Multiplions l'équation mécanique par *v<sup>x</sup>* et l'équation électrique par *i*,

$$
m\frac{\mathrm{d}v_x}{\mathrm{d}t}v_x = iaBv_x \qquad \text{et} \qquad E_0i - iaBv_x = ri^2.
$$

Sommons ces deux équations de sorte à faire disparaître le terme traduisant la conversion électro-mécanique de puissance  $iaBv<sub>x</sub>$ ,

$$
E_0 i = m \frac{\mathrm{d}v_x}{\mathrm{d}t} v_x + r i^2
$$

ce qui se réécrit sous la forme

$$
E_0 i = \frac{\mathrm{d}}{\mathrm{d}t} \left( \frac{1}{2} m v_x^2 \right) + r i^2.
$$

Cette équation signifie que la puissance *E*0*i* fournie par le générateur permet pour partie d'augmenter l'énergie cinétique de la tige mobile (conversion électrique  $\rightarrow$  mécanique), et est pour partie dissipée par effet Joule dans les rails.

### <span id="page-7-0"></span>**II.D - Conversion mécanique** → **électrique en translation : rails de Laplace générateurs**

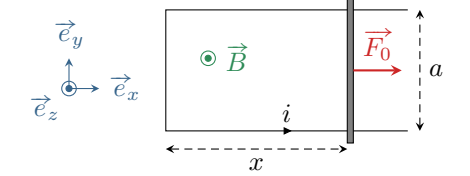

Considérons les mêmes rails de Laplace que précédemment. Le système est maintenant utilisé en fonctionnement générateur : il n'y a plus de générateur *E*0, mais un opérateur extérieur tracte la tige, initialement immobile, avec une force constante  $F_0$ , ce qui génère un courant induit dans le système. Il réalise donc une conversion d'énergie mécanique en énergie électrique.

#### • **D'abord, on oriente le courant**

C'est fait sur le schéma! Ici, le sens le plus naturel est celui donné par la règle de la main droite vis-à-vis de  $\vec{e}_z$ .

### • **Analyse qualitative par la loi de Lenz**

Ici, sous l'effet de la force  $\overrightarrow{F}_0$ , la tige mobile se déplace selon  $+\overrightarrow{e}_x$ , donc la surface du circuit augmente, donc le flux magnétique augmente. D'après la loi de Lenz, les phénomènes d'induction vont modérer cette augmentation, en créant une force de freinage (la force de Laplace induite) dirigée selon − #"*ex*. Par règle de la main droite, on en déduit le sens réel du courant induit qui créé cette force : dans la tige mobile, il doit être dirigé « de haut en bas » sur la figure. On obtient alors le signe du courant induit,

$$
i_{\rm ind} < 0\,.
$$

Cela signifie-t-il que l'on s'est trompés sur le choix du sens de *i* ? Certainement pas ! Le sens choisi pour *i* est purement conventionnel, ici il ne coïncide pas avec le sens réel ... et ça n'a aucune importance.

#### • **Équation mécanique**

M !

Quel que soit le sens réel du courant, seul compte l'orientation positive conventionnelle de l'intensité dans le Quel que soit le sens reel du courant, seul compte l'orientation positive conventionnelle de l'intensite dans le<br>système. Comme dans l'exercice précédent, l'élément de longueur d⊄ sur la tige mobile est orienté selon + la force de Laplace vaut

$$
\overrightarrow{F_{\rm L}} = \int i \, \overrightarrow{d\ell} \wedge \overrightarrow{B} = i \int d\ell \, \overrightarrow{e}_y \wedge B \, \overrightarrow{e}_z = iB \int d\ell \, \overrightarrow{e}_x \qquad \text{soit} \qquad \boxed{\overrightarrow{F_{\rm L}} = iaB \, \overrightarrow{e}_x}.
$$

L'orientation positive conventionnelle du circuit, c'est-à-dire concrètement le sens du d $\ell$ , coïncide toujours avec le sens conventionnel positif du courant ... et ce quel que soit le sens réel du courant.

Le reste du calcul est identique au cas précédent en incluant la force  $F_0$ , d'où en projection sur  $\vec{e}_x$ ,

$$
m\frac{\mathrm{d}v_x}{\mathrm{d}t} = F_0 + iaB \, .
$$

CC BY-NC-SA

|र्ऐ

### • **Équation électrique**

Compte tenu de l'orientation (conventionnelle) de *i*, le vecteur normal au circuit est  $+\vec{e}_z$  par règle de la main droite, donc le flux magnétique vaut

$$
\Phi = \iint \vec{B} \cdot dS \vec{e}_z = +Bax.
$$

D'après la loi de Faraday,

$$
e_{\rm ind} = -\frac{{\rm d}\Phi}{{\rm d}t} = -aBv_x\,.
$$

<span id="page-8-0"></span>Le schéma électrique équivalent contient simplement le générateur induit  $e_{ind}$  et la résistance *r* du système, voir figure [4.](#page-8-0) D'après la loi des mailles, on en déduit

$$
e_{\text{ind}} = ri \qquad \text{soit} \qquad \boxed{-aBv_x = ri} \, .
$$

#### **Figure 4** – **Circuit électrique équivalent aux rails de Laplace utilisés en générateur.**

*e*ind

*i*

#### • **Découplage pour l'intensité**

Illustrons de nouveau la méthode de découplage pour l'intensité, étant entendu qu'il serait possible de procéder de même pour la vitesse. À partir de l'équation électrique, on obtient

$$
v_x = -\frac{r}{aB}i\,,
$$

et en reprenant l'équation mécanique on en déduit

$$
-\frac{mr}{aB}\frac{\mathrm{d}i}{\mathrm{d}t} = F_0 + iaB
$$

ce qui s'écrit sous la forme

$$
\frac{\mathrm{d}i}{\mathrm{d}t} + \underbrace{\frac{(aB)^2}{mr}}_{=1/\tau} i = -\frac{aBF_0}{mr}
$$

Le temps caractéristique *τ* est intrinsèque au système, र्पृ indépendamment de l'utilisation en générateur ou en récepteur qui en est faite.

Les solutions de cette équation sont de la forme

$$
i(t) = A e^{-t/\tau} - \frac{F_0}{aB}
$$

et avec la condition initiale

$$
i(0) = -\frac{aB}{r}v_x(0) = 0 = A - \frac{F_0}{aB} \quad d' \text{où} \quad A = \frac{F_0}{aB}.
$$

On en déduit finalement

$$
i(t) = -\frac{F_0}{aB} \left( 1 - e^{-t/\tau} \right).
$$

On vérifie bien que *i* est négatif à tout instant, comme prévu par la loi de Lenz.

### • **Bilan de puissance**

Comme précédemment, multiplions l'équation mécanique par *v<sup>x</sup>* et l'équation électrique par *i*,

$$
m\frac{\mathrm{d}v_x}{\mathrm{d}t}v_x = F_0v_x + iaBv_x \qquad \text{et} \qquad -iaBv_x = ri^2.
$$

#### CC BY-NC-SA

M

M !

Combinons ensuite ces deux équations de sorte à faire disparaître le terme traduisant la conversion électro-mécanique de puissance *iaBvx*,

$$
m\frac{\mathrm{d}v_x}{\mathrm{d}t}v_x = F_0v_x - ri^2
$$

ce qui se réécrit sous la forme

$$
F_0 v_x = \frac{\mathrm{d}}{\mathrm{d}t} \left( \frac{1}{2} m v_x^2 \right) + r i^2.
$$

Cette équation signifie que la puissance mécanique  $F_0v_x$  fournie par l'opérateur permet pour partie d'augmenter l'énergie cinétique de la tige mobile, et est pour partie dissipée par effet Joule dans les rails (conversion mécanique  $\rightarrow$  électrique).

> **Remarque :** Bien sûr, n'utiliser la conversion de puissance que pour de l'effet Joule n'est pas très intéressant, mais si un dipôle « utile » avait été branché aux rails il aurait pu recueillir la puissance électrique générée.

## <span id="page-9-0"></span>**II.E - Conversion mécanique** → **électrique en rotation : alternateur**

Un alternateur est un dispositif utilisé dans toutes les centrales électriques, mais aussi par exemple pour la production d'électricité dans une voiture ou l'éclairage à dynamo d'un vélo. Il permet une conversion d'énergie mécanique de rotation en énergie électrique.

On adopte ici un modèle simple, pour ne pas dire simpliste, d'alternateur, schématisé figure [5.](#page-9-1) Il est constitué d'une simple spire rectangulaire, de normale  $\vec{n}$ , tournant à vitesse constante  $\Omega_0$  autour d'un axe  $(Oz)$ , plongée dans un champ magnétique constant  $\vec{B} = B \vec{e}_x$ . La vitesse constante est supposée imposée par un dispositif mécanique un champ magnétique constant  $\vec{B} = B \vec{e}_x$ . La vitesse constante est supposée imposée par un dispositif extérieur non représenté (p.ex. la rotation d'une turbine). Cette spire possède une résistance interne *r* et alimente une résistance électrique extérieure *R*, qui modélise un récepteur.

Qualitativement, la spire est en rotation forcée dans un champ magnétique, l'orientation de  $\vec{B}$  et de la normale au circuit varient, ce qui entraîne une variation du flux magnétique au travers de la spire et donc un phénomène d'induction.

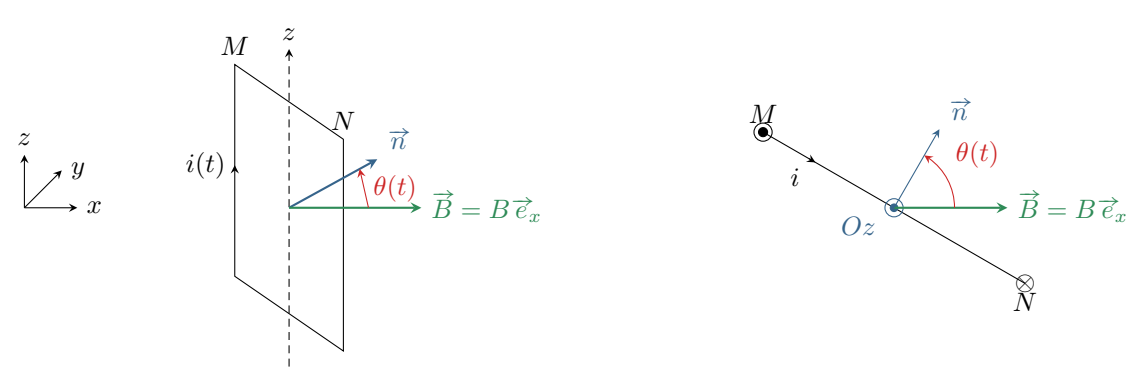

**Figure 5** – **Schéma d'alternateur modèle.**

#### • **D'abord, on oriente le courant**

C'est sur le schéma, et le sens du courant fixe par la règle de la main droite la direction du vecteur normal  $\vec{n}$ .

#### • **Équation mécanique**

<span id="page-9-1"></span>Q

M

La spire est en rotation, on utilise donc le théorème du moment cinétique en projection sur l'axe (*Oz*). Les actions mécaniques qu'elle subit sont les suivantes :

- $\triangleright$  le poids s'applique au centre de masse de la spire, qui est sur l'axe de rotation, donc  $\mathcal{M}_z(\vec{P}) = 0$  ;
- $\rho$  la liaison pivot est parfaite donc  $\mathcal{M}_z$ (liaison) = 0;
- *▷* le couple de Laplace vaut

$$
\overrightarrow{\mathcal{M}}_{\rm L} = \overrightarrow{m} \wedge \overrightarrow{B} = iS\overrightarrow{n} \wedge \overrightarrow{B} = iSB\sin(-\theta)\overrightarrow{e}_z \qquad \text{d'où} \qquad \mathcal{M}_{z, \rm L} = -iSB\sin\theta
$$

*⊳* la mise en mouvement à vitesse constante ne se fait pas seule mais vient d'un couple extérieur Γ<sub>0</sub>(*t*)  $\vec{e}_z$ , qui dépend a priori du temps.

D'après le théorème du moment cinétique appliqué à la spire dans le référentiel terrestre,

$$
J\ddot{\theta} = \Gamma_0 - iSB\sin(\theta)
$$

M

M

 $(R)$ 

R

et comme  $\dot{\theta} = \Omega_0 = c$ te alors l'équation mécanique s'écrit

$$
\Gamma_0 - iSB\sin(\Omega t) = 0\,.
$$

#### • **Équation électrique**

Le flux magnétique au travers du circuit vaut

$$
\Phi = \iint_{\text{spire}} \vec{B} \cdot \vec{dS} = \iint (B \vec{e}_x) \cdot (dS \vec{n}) = BS \vec{e}_x \cdot \vec{n} = BS \cos \theta,
$$

d'où on déduit la fém induite

$$
e = -\frac{\mathrm{d}\Phi}{\mathrm{d}t} = +BS\dot{\theta}\sin\theta = +BS\omega_0\sin(\omega_0 t).
$$

Le circuit électrique équivalent est simplement constitué du générateur induit de fém *e*, monté en série avec la résistance interne *r* de la spire et la résistance extérieure *R*. La loi des mailles donne alors directement

$$
e = ri + Ri \qquad \text{soit} \qquad \boxed{BS\omega_0 \sin(\omega_0 t) = (r + R)i\,.
$$

#### • **Bilan de puissance**

Le bilan de puissance mécanique s'obtient en multipliant le TMC par la vitesse angulaire  $\omega_0$ 

$$
0 = \Gamma_0 \,\omega_0 - iSB \sin(\omega_0 t) \omega_0 \,,
$$

alors que le bilan de puissance électrique donne

$$
iBS\omega_0\sin(\omega_0 t) = (r+R)i^2
$$

**Remarque :** On retrouve même dans le cas de la rotation que  $\mathcal{P}_{Lapl} + ei = 0$ .

En éliminant le terme de couplage électromécanique de ces deux équations, il vient

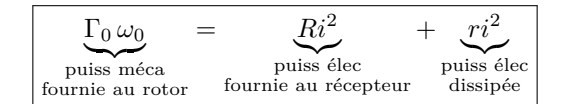

# **III - Couplage inductif entre circuits**

<span id="page-10-0"></span>Cette dernière partie est consacrée à l'étude de l'induction dans un circuit fixe placé dans un champ magnétique dépendant du temps, ou plutôt entre deux circuits. En pratique, il s'agit généralement de deux bobinages, comme schématisé figure [6,](#page-11-1) l'un alimenté par un générateur extérieur et l'autre non. Lorsqu'un courant circule dans la première bobine (bobine primaire), elle crée un champ magnétique dont certaines lignes de champ traversent la seconde bobine (bobine secondaire). Si le courant au primaire dépend du temps, alors le flux varie également et il en résulte l'apparition d'une fém induite aux bornes de la bobine secondaire. On parle d'**induction mutuelle** ou de **couplage inductif** entre les deux circuits.

#### <span id="page-10-1"></span>**III.A - Loi de comportement d'une bobine en présence d'induction mutuelle**

Lorsqu'un courant traverse la bobine  $\mathbb{O}$ , il créé un champ magnétique dont le flux  $\Phi_{1\rightarrow 1}$  au travers de la bobine  $\mathbb{O}$ elle-même est non nul : on parle de **flux propre**. Ce flux propre est proportionnel au courant *i*<sup>1</sup> traversant la bobine ➀, le coefficient de proportionnalité est l'**inductance propre** *L*1, qui ne dépend que de la géométrie de la bobine (rayon, nombre de spires, etc.) mais pas du tout des grandeurs électriques (tensions et intensités). Ainsi,

$$
\Phi_{1\to 1} = \Phi_{p1} = \iint_{\text{bob }0} \vec{B}_1 \cdot \vec{dS}_1 = L_1 i_1.
$$

De même, on définit l'inductance propre de la bobine 2 par

$$
\Phi_{2\to 2} = \Phi_{\text{p2}} = \iint_{\text{bob } \mathcal{D}} \vec{B}_2 \cdot \vec{dS}_2 = L_2 i_2.
$$

CO BY-NC-SA

<span id="page-11-1"></span>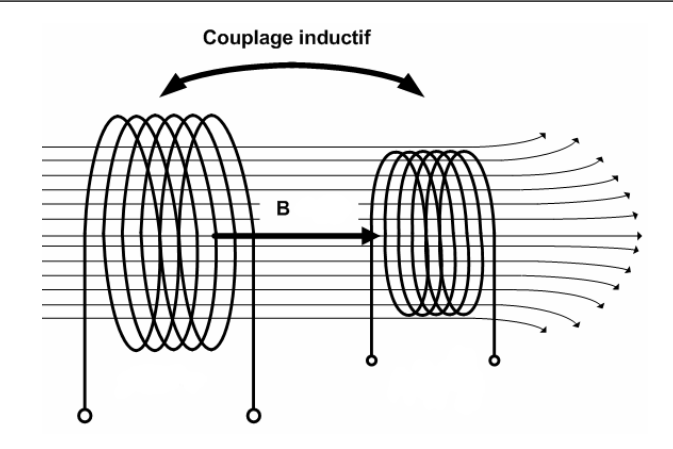

**Figure 6** – **Schéma de principe du couplage inductif.** Lorsque la bobine de gauche est alimentée par une tension variable, alors une fém induite apparaît aux bornes de la bobine de droite. Les lignes représentées sont les lignes de champ magnétique créé par la bobine de gauche.

De plus, comme les bobines sont proches, le champ créé par la bobine  $\mathcal D$  a un flux non nul au travers de la bobine ➁. Ce flux est proportionnel au courant *i*1, le coefficient de proportionnalité est l'inductance mutuelle *M*, qui ne dépend que de la géométrie des bobines et de leur position relative, mais pas du tout des grandeurs électriques. On a donc

$$
\Phi_{1\to 2} = \iint_{\text{bob } \mathcal{D}} \vec{B}_1 \cdot \vec{dS}_2 = Mi_1
$$

Bien sûr, il existe également un flux créé par la bobine © au travers de la bobine ①, et on peut montrer (théorème de Neumann) que l'inductance mutuelle est la même quel que soit le point de vue adopté. Ainsi,

$$
\Phi_{1\to 2} = Mi_1
$$
 et  $\Phi_{2\to 1} = Mi_2$ .

Lorsque les deux bobines sont proches, le calcul de la fém induite implique les *deux* flux des *deux* champs créés par les *deux* bobines,

$$
\Phi_{\text{tot}\to 1} = L_1 i_1 + M i_2
$$

Ainsi, en orientant la bobine en convention récepteur,

$$
u_1 = -e_{\text{ind1}} = +\frac{d\Phi_{\text{tot}\to 1}}{dt} = L_1 \frac{di_1}{dt} + M \frac{di_2}{dt}.
$$

En présence d'induction mutuelle, les lois de comportement des bobines

ne s'écrivent pas sous la forme habituelle «  $u = L\frac{di}{dt}$  $rac{du}{dt}$  »

mais impliquent les intensités dans les deux circuits couplés.

$$
u_1 = L_1 \frac{\mathrm{d}i_1}{\mathrm{d}t} + M \frac{\mathrm{d}i_2}{\mathrm{d}t} \qquad \text{et} \qquad u_2 = L_2 \frac{\mathrm{d}i_2}{\mathrm{d}t} + M \frac{\mathrm{d}i_1}{\mathrm{d}t}
$$

#### <span id="page-11-0"></span>**III.B - Circuits couplés par mutuelle**

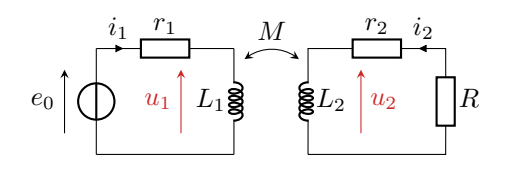

Considérons le montage ci-contre, dans lequel deux circuits RL sont couplés par inductance mutuelle. On note  $r_1$  et  $r_2$  les résistances internes des deux bobines, et *R* est une résistance extérieure modélisant un dipôle récepteur. Un générateur de tension *e*<sup>0</sup> dépendant du temps est placé dans le circuit ➀. Le but est de montrer que la puissance dissipée par effet Joule dans la résistance *R* est non nulle, signe qu'il y a transmission d'énergie sans fil entre les deux circuits.

#### • **Équations électriques**

Il n'y a pas de mouvement dans ces circuits, donc pas d'équation mécanique, mais deux électriques. D'après la loi des mailles appliquée au circuit ➀, sans oublier l'induction mutuelle,

$$
e_0 = r_1 i_1 + u_1
$$
 soit  $e_0 = r_1 i_1 + L_1 \frac{di_1}{dt} + M \frac{di_2}{dt}$ .

R !

Ŷ

 $M$ 

 $(M)$ 

De même, dans le circuit ➁, il n'y a pas de générateur extérieur et la loi des mailles s'écrit simplement

$$
0 = r_2 i_2 + Ri_2 + u_2 \qquad \text{soit} \qquad 0 = r_2 i_2 + Ri_2 + L_2 \frac{\mathrm{d} i_2}{\mathrm{d} t} + M \frac{\mathrm{d} i_1}{\mathrm{d} t}.
$$

#### • **Bilan de puissance**

Pour réaliser un bilan de puissance, il faut multiplier les lois des mailles par les courants puis sommer.

$$
\begin{cases} e_0 i_1 = r_1 i_1^2 + L_1 \frac{di_1}{dt} i_1 + M \frac{di_2}{dt} i_1 \\ 0 = r_2 i_2^2 + Ri_2^2 + L_2 \frac{di_2}{dt} i_2 + M \frac{di_1}{dt} i_2 \end{cases}
$$

ce qui donne en sommant

$$
e_0i_1=r_1i_1^{\,2}+r_2i_2^{\,2}+Ri_2^{\,2}+L_1\frac{\mathrm{d}i_1}{\mathrm{d}t}i_1+L_2\frac{\mathrm{d}i_2}{\mathrm{d}t}i_2+M\frac{\mathrm{d}i_2}{\mathrm{d}t}i_1+M\frac{\mathrm{d}i_1}{\mathrm{d}t}i_2
$$

et on peut alors identifier des dérivées,

$$
e_0i_1 = r_1i_1^2 + r_2i_2^2 + Ri_2^2 + \frac{d}{dt}\left(\frac{1}{2}Li_1i_1^2 + \frac{1}{2}Li_2i_2^2 + Mi_1i_2\right).
$$

On peut alors interpréter chacun des termes :

- $\rhd$  le générateur fournit une puissance  $e_0 i_1$ ;
- $\triangleright$  une partie  $r_1 i_1^2 + r_2 i_2^2$  est dissipée par effet Joule dans les deux circuits;
- *▷* une autre partie est reçue (et ici dissipée par effet Joule) dans le dipôle récepteur ;
- $\triangleright$  le reste modifie l'énergie emmagasinée sous forme magnétique  $\frac{1}{2}L_1i_1^2 + \frac{1}{2}L_2i_2^2 + Mi_1i_2$ .

Sans surprise, le couplage inductif a un effet sur l'énergie magnétique stockée. Plus intéressant, le terme  $Ri_2^2$ montre que de l'énergie est dissipée dans le circuit ➁ alors qu'aucun générateur ne lui en fournit : on réalise de la transmission d'énergie sans contact ! Ici ce n'est « que » de l'effet Joule, donc pas très intéressant, mais on peut en faire plein de choses bien.

# **Thème 1 : Onde et signaux (2)**

La partie **1.7. « Induction et forces de Laplace »** s'appuie sur les nombreuses applications présentes dans notre environnement immédiat : boussole, moteur électrique, alternateur, transformateur, hautparleur, plaques à induction, carte RFID... Il s'agit de restituer toute la richesse de ces applications dans un volume horaire modeste, ce qui limite les géométries envisagées et le formalisme utilisé. Le point de vue adopté cherche à mettre l'accent sur les phénomènes et sur la modélisation sommaire de leurs applications. Toute étude du champ électromoteur est exclue. L'induction et les forces de Laplace dans un circuit mobile sont introduites dans le cas d'un champ uniforme et stationnaire, soit dans le modèle des rails de Laplace, soit dans celui d'un cadre rectangulaire en rotation. Ce dernier modèle permet d'introduire la notion de dipôle magnétique et une analogie de comportement permet de l'étendre au cas de l'aiguille d'une boussole.

Le succès de cet enseignement suppose le respect de ces limitations : il ne s'agit pas d'une étude générale des phénomènes d'induction. Corrélativement, l'enseignement de cette partie doit impérativement s'appuyer sur une démarche expérimentale authentique, qu'il s'agisse d'expériences de cours ou d'activités expérimentales.

La partie **1.7.1** « **Champ magnétique** » vise à relier le champ magnétique et ses sources ; l'accent est mis sur le concept de champ vectoriel, l'analyse des symétries et des invariances, l'exploitation des représentations graphiques et la connaissance d'ordres de grandeur.

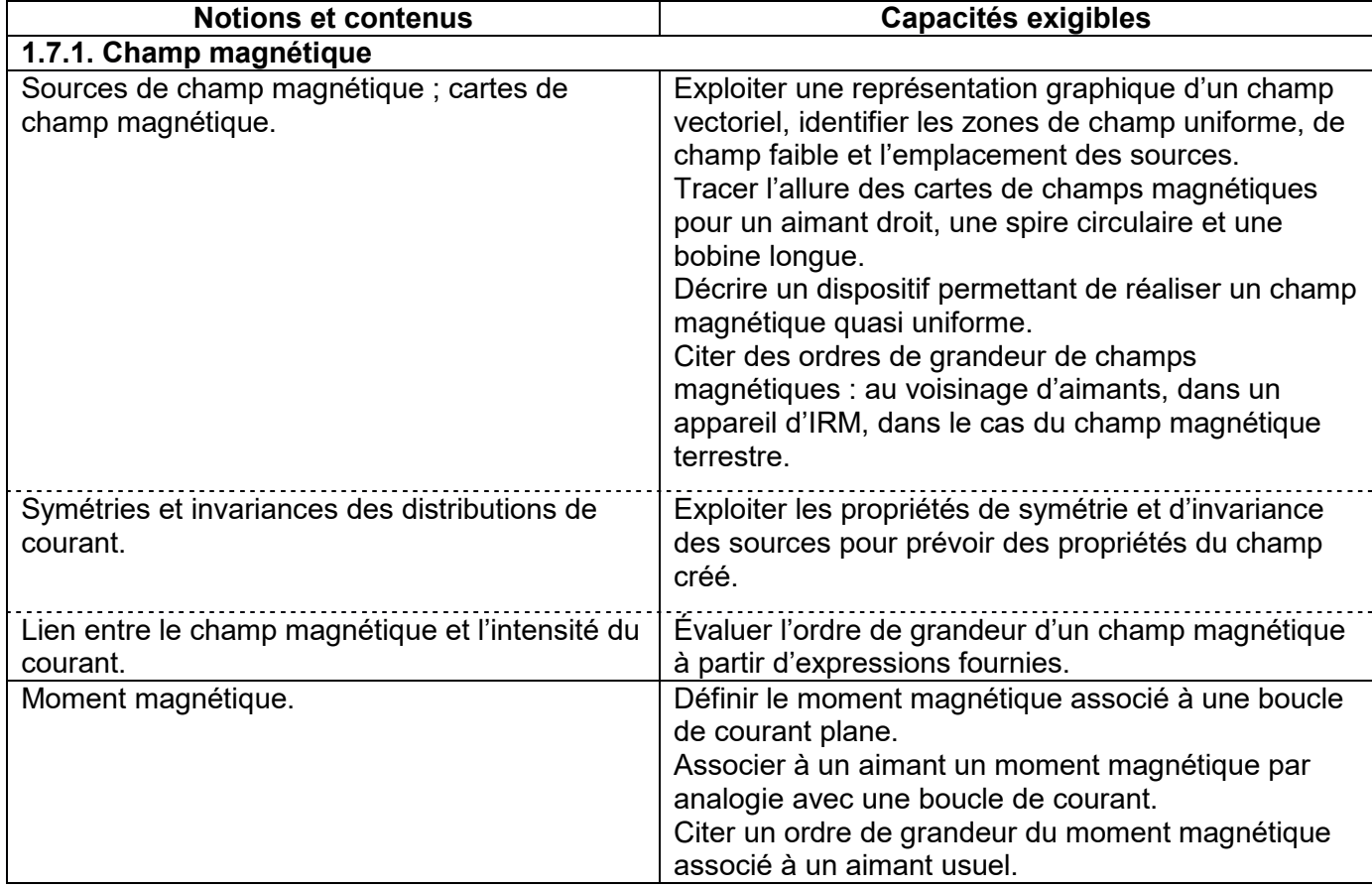

Dans la partie **1.7.2** « **Actions d'un champ magnétique** », l'enseignant est libre d'introduire la force de Laplace avec ou sans référence à la force de Lorentz. Il s'agit ici de se doter d'expressions opérationnelles pour étudier le mouvement dans un champ uniforme et stationnaire (soit d'une barre en translation, soit d'un moment magnétique en rotation modélisé par un cadre rectangulaire).

© Ministère de l'enseignement supérieur, de la recherche et de l'innovation, 2021 http://www.enseignementsup-recherche.gouv.fr Physique-chimie PTSI

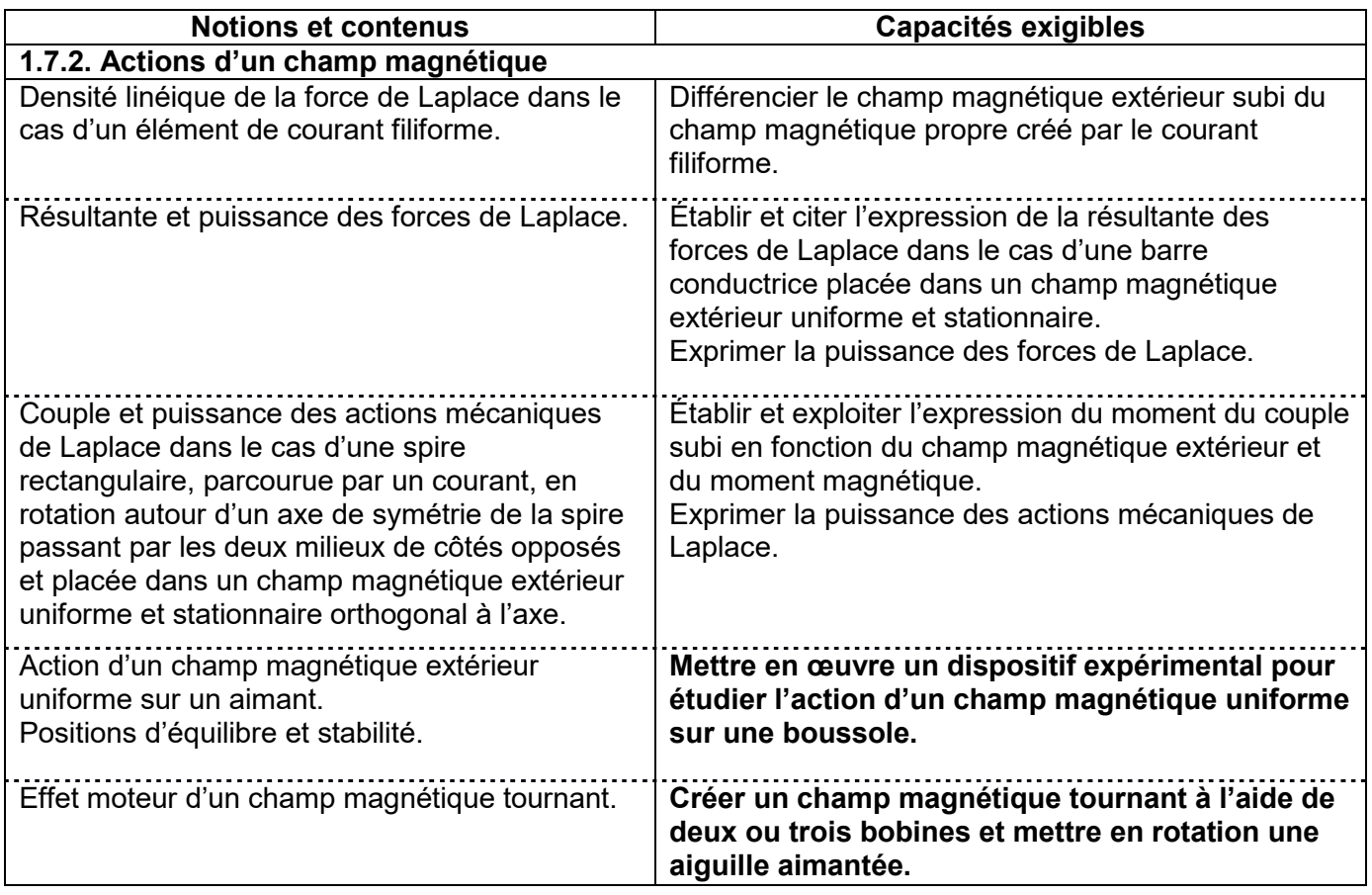

La partie **1.7.3** « **Lois de l'induction** » repose sur la loi de Faraday qui se prête parfaitement à une introduction expérimentale et qui constitue un bel exemple d'illustration de l'histoire des sciences. On évoque, à ce sujet, les différents points de vue possibles sur le même phénomène selon le référentiel dans lequel on se place.

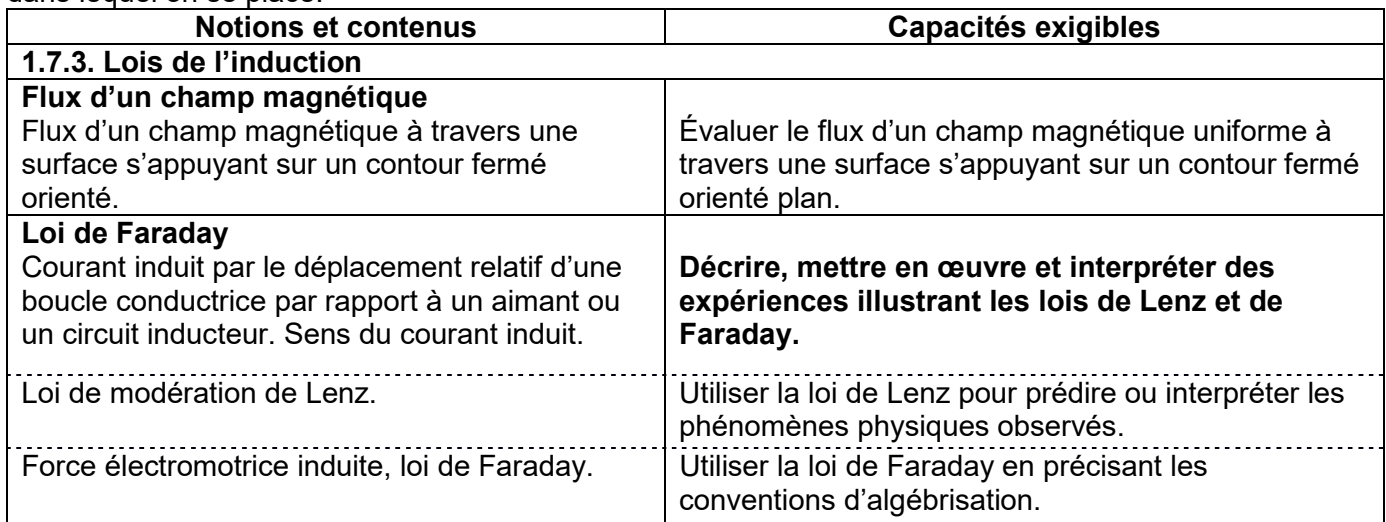

# La partie **1.7.4** « **Circuit fixe dans un champ magnétique qui dépend du temps** » aborde le phénomène d'auto-induction puis le couplage par mutuelle inductance entre deux circuits fixes. Elle traite du modèle du transformateur de tensions.

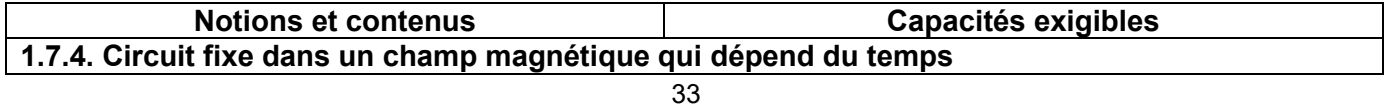

© Ministère de l'enseignement supérieur, de la recherche et de l'innovation, 2021 http://www.enseignementsup-recherche.gouv.fr Physique-chimie PTSI

<span id="page-15-0"></span>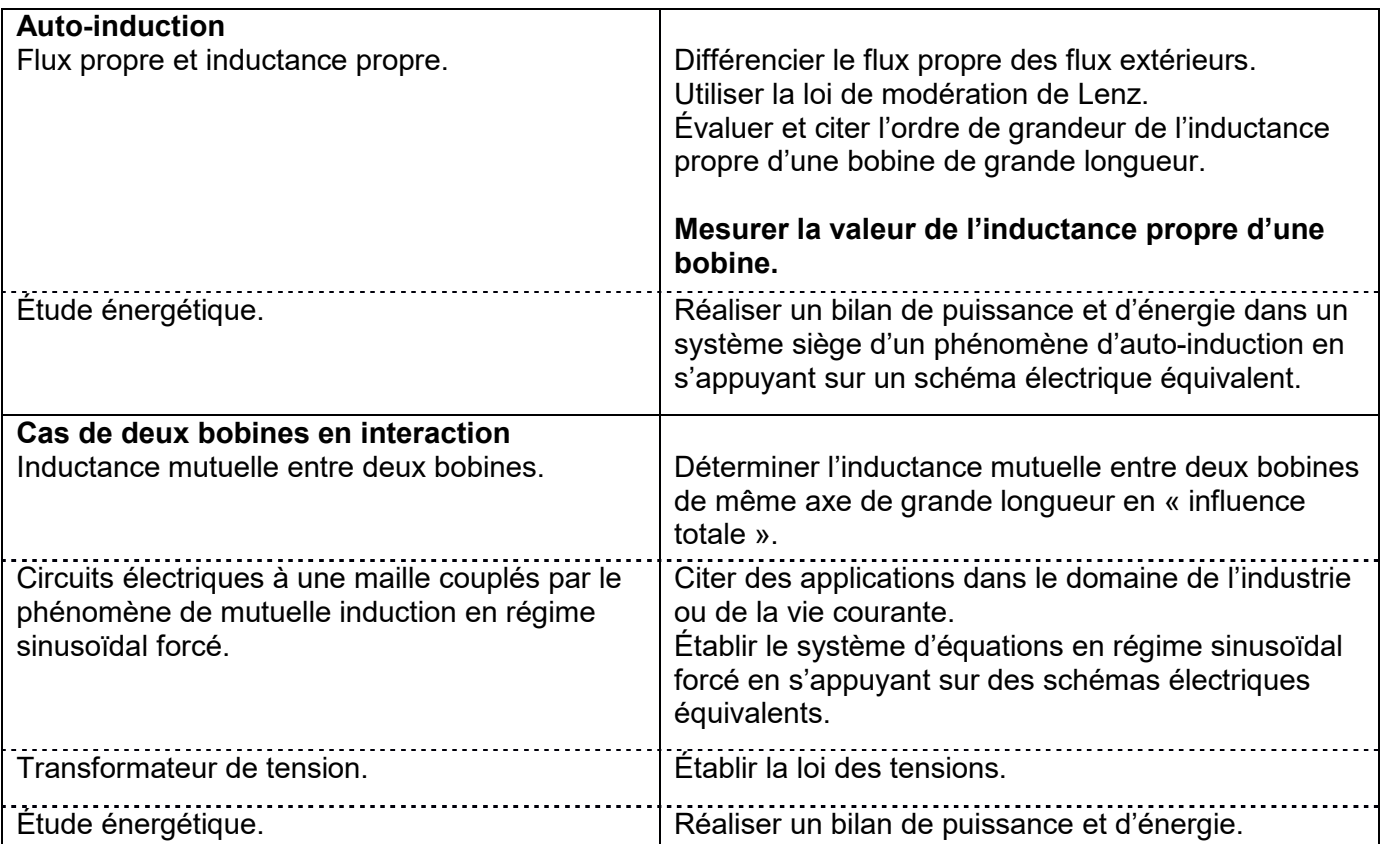

La partie **1.7.5** « **Circuit mobile dans un champ magnétique stationnaire** » est centrée sur la conversion de puissance. Des situations géométriques simples permettent de dégager les paramètres physiques pertinents afin de modéliser le principe d'un moteur à courant continu ou un dispositif de freinage.

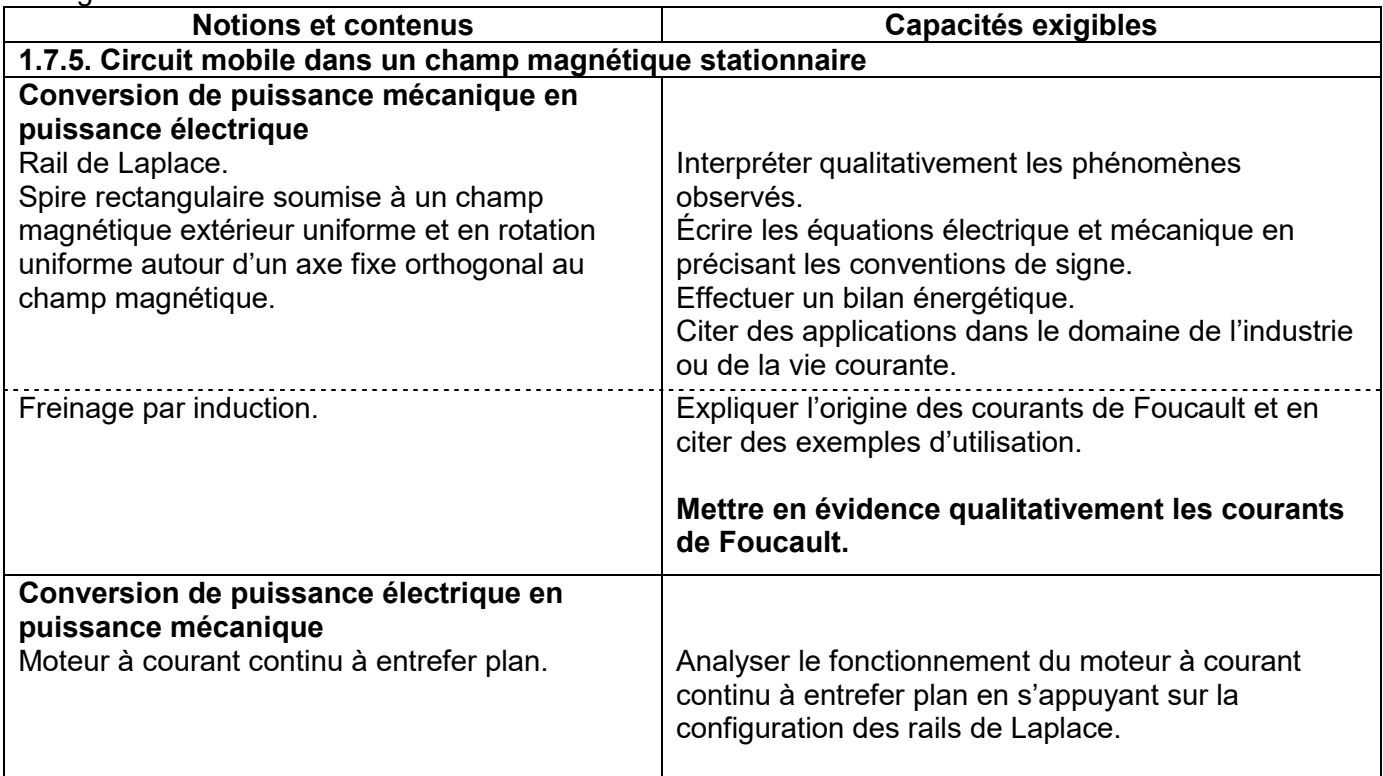

© Ministère de l'enseignement supérieur, de la recherche et de l'innovation, 2021 http://www.enseignementsup-recherche.gouv.fr Physique-chimie PTSI